#### <span id="page-0-0"></span>Scientific Computing from a Library Point-of-View

#### Matthew Knepley

Computation Institute University of Chicago

Department of Molecular Biology and Physiology Rush University Medical Center

Department of Mathematics Széchenyi István University Győr, Hungary November 20, 2012

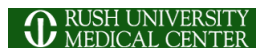

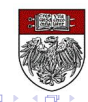

# design/analysis of algorithms for simulation & data analysis

This is where CS comes in . . .

 $\cap$   $\circ$   $\circ$ 

# design/analysis of algorithms for simulation & data analysis

This is where CS comes in . . .

റാറ

# design/analysis of algorithms for simulation & data analysis

This is where CS comes in . . .

# <span id="page-4-0"></span>design/analysis of algorithms for simulation & data analysis

This is where CS comes in . . .

#### <span id="page-5-0"></span>**Outline**

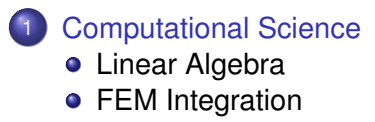

#### **[Mathematics](#page-55-0)**

4 0 8

 $\prec$ A  $299$ 

<span id="page-6-0"></span>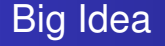

# The best way to create robust, efficient and scalable, maintainable scientific codes,

is to use libraries.

<span id="page-7-0"></span>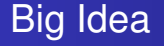

# The best way to create robust, efficient and scalable, maintainable scientific codes,

### is to use libraries.

M. Knepley (UC) Győr '12 5/35 ^ Győr '12 5/35 ^ Győr '12 5/35

nar

<span id="page-8-0"></span>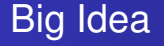

# The best way to create robust, efficient and scalable, maintainable scientific codes,

is to use libraries.

<span id="page-9-0"></span>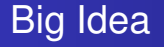

# The best way to create robust, efficient and scalable, maintainable scientific codes, is to use libraries.

#### <span id="page-10-0"></span>• Hides Hardware Details

• [MPI](http://www.mcs.anl.gov/mpi) does for this for machines and networks

#### • Hide Implementation Complexity [PETSc](http://www.mcs.anl.gov/petsc) does for this Matrices and Krylov Solvers

#### Accumulates Best Practices

[PETSc](http://www.mcs.anl.gov/petsc) defaults to classical Gram-Schmidt orthogonalization with selective reorthogonalization

#### <span id="page-11-0"></span>• Hides Hardware Details

• [MPI](http://www.mcs.anl.gov/mpi) does for this for machines and networks

#### • Hide Implementation Complexity **• [PETSc](http://www.mcs.anl.gov/petsc) does for this Matrices and Krylov Solvers**

#### Accumulates Best Practices

[PETSc](http://www.mcs.anl.gov/petsc) defaults to classical Gram-Schmidt orthogonalization with  $\alpha$ selective reorthogonalization

#### <span id="page-12-0"></span>• Hides Hardware Details

• [MPI](http://www.mcs.anl.gov/mpi) does for this for machines and networks

### • Hide Implementation Complexity

**• [PETSc](http://www.mcs.anl.gov/petsc) does for this Matrices and Krylov Solvers** 

#### Accumulates Best Practices

• [PETSc](http://www.mcs.anl.gov/petsc) defaults to classical Gram-Schmidt orthogonalization with selective reorthogonalization

#### <span id="page-13-0"></span>• Improvement without code changes

• [PETSc](http://www.mcs.anl.gov/petsc) time integration library has expanded rapidly, e.g. IMEX

#### • Extensiblity

- 
- 
- 
- 

 $\Omega$ 

#### <span id="page-14-0"></span>• Improvement without code changes

• [PETSc](http://www.mcs.anl.gov/petsc) time integration library has expanded rapidly, e.g. IMEX

#### • Extensiblity

- Q: Why is it not just good enough to make a fantastic working code?
- A: **Extensibility** Users need the ability to change your approach to fit their problem.
- $\mathcal{L}^{\text{max}}_{\text{max}}$ [PETSc](http://www.mcs.anl.gov/petsc) now does [Multigrid+Block Solvers](http://www.mcs.anl.gov/uploads/cels/papers/P2017-0112.pdf)
- **[PETSc](http://www.mcs.anl.gov/petsc) now does [Isogeometric Analysis](https://bitbucket.org/dalcinl/petiga)**

#### <span id="page-15-0"></span>• Improvement without code changes

**[PETSc](http://www.mcs.anl.gov/petsc) time integration library has expanded rapidly, e.g. IMEX** 

#### • Extensiblity

Q: Why is it not just good enough to make a fantastic working code?

- A: **Extensibility** Users need the ability to change your approach to fit their problem.
- [PETSc](http://www.mcs.anl.gov/petsc) now does [Multigrid+Block Solvers](http://www.mcs.anl.gov/uploads/cels/papers/P2017-0112.pdf)
- **[PETSc](http://www.mcs.anl.gov/petsc) now does [Isogeometric Analysis](https://bitbucket.org/dalcinl/petiga)**

#### <span id="page-16-0"></span>• Improvement without code changes

• [PETSc](http://www.mcs.anl.gov/petsc) time integration library has expanded rapidly, e.g. IMEX

#### • Extensiblity

- Q: Why is it not just good enough to make a fantastic working code?
- A: **Extensibility** Users need the ability to change your approach to fit their problem.

- [PETSc](http://www.mcs.anl.gov/petsc) now does [Multigrid+Block Solvers](http://www.mcs.anl.gov/uploads/cels/papers/P2017-0112.pdf)
- **[PETSc](http://www.mcs.anl.gov/petsc) now does [Isogeometric Analysis](https://bitbucket.org/dalcinl/petiga)**

#### <span id="page-17-0"></span>• Improvement without code changes

**[PETSc](http://www.mcs.anl.gov/petsc) time integration library has expanded rapidly, e.g. IMEX** 

#### • Extensiblity

- Q: Why is it not just good enough to make a fantastic working code?
- A: **Extensibility** Users need the ability to change your approach to fit their problem.
- [PETSc](http://www.mcs.anl.gov/petsc) now does [Multigrid+Block Solvers](http://www.mcs.anl.gov/uploads/cels/papers/P2017-0112.pdf)
- **[PETSc](http://www.mcs.anl.gov/petsc) now does [Isogeometric Analysis](https://bitbucket.org/dalcinl/petiga)**

#### <span id="page-18-0"></span>• Improvement without code changes

**[PETSc](http://www.mcs.anl.gov/petsc) time integration library has expanded rapidly, e.g. IMEX** 

#### • Extensiblity

- Q: Why is it not just good enough to make a fantastic working code?
- A: **Extensibility** Users need the ability to change your approach to fit their problem.

- [PETSc](http://www.mcs.anl.gov/petsc) now does [Multigrid+Block Solvers](http://www.mcs.anl.gov/uploads/cels/papers/P2017-0112.pdf)
- **[PETSc](http://www.mcs.anl.gov/petsc) now does [Isogeometric Analysis](https://bitbucket.org/dalcinl/petiga)**

#### <span id="page-19-0"></span>Early Numerical Libraries

71 [Handbook for Automatic Computation: Linear Algebra,](http://www.amazon.com/Handbook-Automatic-Computation-Vol-Mathematischen/dp/0387054146) J. H. Wilkinson and C. Reinch 73 [EISPACK,](http://www.netlib.org/blas/) Brian Smith et.al.

79 [BLAS,](http://www.netlib.org/blas/) Lawson, Hanson, Kincaid and Krogh

- 90 [LAPACK,](http://www.netlib.org/lapack/) many contributors
- 91 [PETSc,](http://www.mcs.anl.gov/petsc/) Gropp and Smith

All of these packages had their genesis at [Argonne National Laboratory/](http://www.anl.gov)[MCS](http://www.mcs.anl.gov)

### <span id="page-20-0"></span>In the next 10 years, every machine will

4 0 8  $\prec$ A P -4 B + つへへ

### <span id="page-21-0"></span>In the next 10 years, every machine will at least have multicores, 2–16 cores,

### <span id="page-22-0"></span>In the next 10 years, every machine will at least have multicores, 2–16 cores,

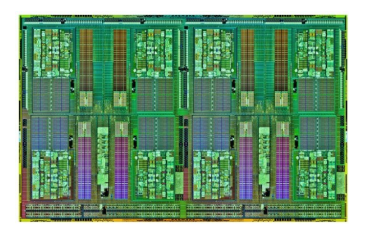

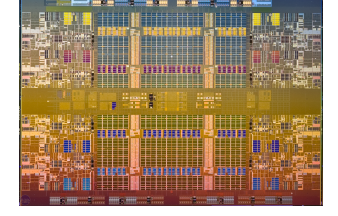

#### AMD Interlagos **Intel Nehalem Beckton**

### <span id="page-23-0"></span>In the next 10 years, every machine will probably have manycores, 100–1000 cores.

 $\Omega$ 

 $\rightarrow$   $\rightarrow$   $\rightarrow$ 

### <span id="page-24-0"></span>In the next 10 years, every machine will probably have manycores, 100–1000 cores.

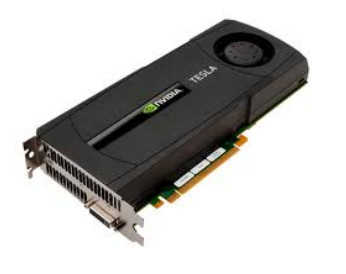

NVidia [C](#page-5-0)2070 **[I](#page-4-0)[n](#page-24-0)[t](#page-25-0)[e](#page-4-0)[l](#page-5-0) [M](#page-24-0)IC** 

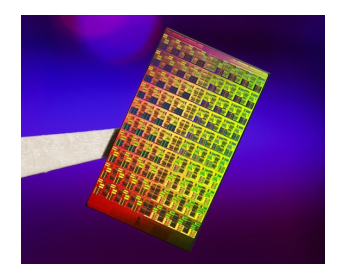

 $\Omega$ 4 D.K. M. Knepley (UC) Contract of the Győr in the Győr in the Győr in the Győr in the Győr in the Győr in the Győr i

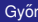

<span id="page-25-0"></span>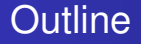

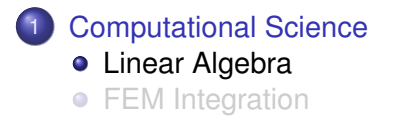

4日下  $\leftarrow$   $\leftarrow$   $\leftarrow$   $\prec$ ÷  $\sim$ ×. Ξ  $299$ 

∍

<span id="page-26-0"></span>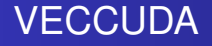

#### Strategy: Define a new **Vec** implementation

- Uses [Thrust](http://code.google.com/p/thrust/) for data storage and operations on GPU
- Supports full PETSc **Vec** interface
- Inherits PETSc scalar type
- Can be activated at runtime, -vec type cuda
- **PETSc provides memory coherence mechanism**

#### <span id="page-27-0"></span>Also define new **Mat** implementations

- Uses [Cusp](http://code.google.com/p/cusp-library/) for data storage and operations on GPU
- Supports full PETSc **Mat** interface, some ops on CPU
- **Can be activated at runtime,**  $-mat$  type aijcuda
- Notice that parallel matvec necessitates off-GPU data transfer

<span id="page-28-0"></span>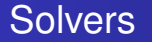

#### Solvers come for Free

#### [Preliminary Implementation of PETSc Using GPU,](http://www.mcs.anl.gov/uploads/cels/papers/P1787.pdf) Minden, Smith, Knepley, 2010

- All linear algebra types work with solvers
- **•** Entire solve can take place on the GPU
	- Only communicate scalars back to CPU
- GPU communication cost could be amortized over several solves
- Preconditioners are a problem
	- Cusp has a promising AMG

#### <span id="page-29-0"></span>Example **PFLOTRAN**

#### Flow Solver  $32 \times 32 \times 32$  grid

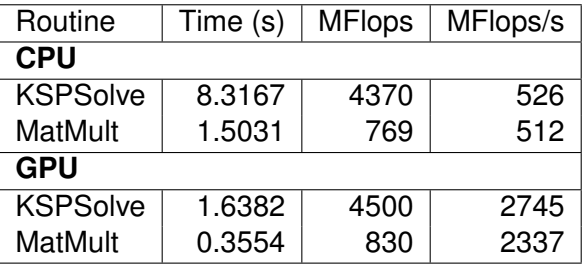

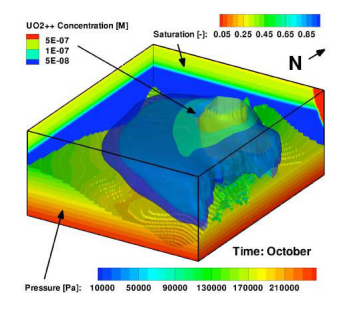

P. Lichtner, G. Hammond, R. Mills, B. Phillip

> $\rightarrow$   $\rightarrow$   $\rightarrow$ 一 生

4 ロ ト ィ *同* ト

 $299$ 

#### <span id="page-30-0"></span>Example Driven Cavity Velocity-Vorticity with Multigrid

```
ex50 -da_vec_type seqcusp
-da_mat_type aijcusp -mat_no_inode # Setup types
-da_grid_x 100 -da_grid_y 100 # Set grid size
-pc_t type none -pc_mq_t =vels 1 # Setup solver
-preload off -cuda_synchronize # Setup run
-log_summary
```
 $299$ 

K ロ ▶ K @ ▶ K 경 ▶ K 경 ▶ 《 경

<span id="page-31-0"></span>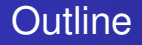

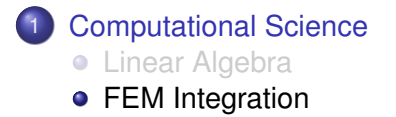

(ロ ) ( d )

 $\sim$ ∋⇒ ×. э Þ

 $299$ 

#### <span id="page-32-0"></span>Interface Maturity

### Some parts of PDE computation are less mature

#### **Linear Algebra**

- One universal interface BLAS, PETSc, Trilinos, FLAME, Elemental
- Entire problem can be phrased in the interface
	- $A x = b$
- Standalone component

- Many Interfaces
	- FEniCS, FreeFEM++, DUNE, dealII, Fluent
- Problem definition requires general code
	- Physics, boundary conditions
- Crucial interaction with other simulation components
	- Disc[ret](#page-31-0)i[za](#page-33-0)[ti](#page-31-0)[o](#page-55-0)[n](#page-35-0)[,](#page-36-0) [m](#page-30-0)[e](#page-54-0)[s](#page-55-0)[h/](#page-4-0)[g](#page-5-0)eo[m](#page-0-0)[etr](#page-87-0)y,  $\sim$

### <span id="page-33-0"></span>Some parts of PDE computation are less mature

#### **Linear Algebra**

- One universal interface
	- BLAS, PETSc, Trilinos, FLAME, Elemental
- Entire problem can be phrased in the interface

 $A x = b$ 

• Standalone component

- Many Interfaces
	- FEniCS, FreeFEM++, DUNE, dealII, Fluent
- Problem definition requires general code
	- Physics, boundary conditions
- Crucial interaction with other simulation components
	- Disc[ret](#page-32-0)i[za](#page-34-0)[ti](#page-31-0)[o](#page-55-0)[n](#page-35-0)[,](#page-36-0) [m](#page-30-0)[e](#page-54-0)[s](#page-55-0)[h/](#page-4-0)[g](#page-5-0)eo[m](#page-0-0)[etr](#page-87-0)y,  $\sim$

### <span id="page-34-0"></span>Some parts of PDE computation are less mature

#### **Linear Algebra**

- One universal interface
	- BLAS, PETSc, Trilinos, FLAME, Elemental
- **•** Entire problem can be phrased in the interface

 $A x = b$ 

• Standalone component

- Many Interfaces
	- FEniCS, FreeFEM++, DUNE, dealII, Fluent
- Problem definition requires general code
	- Physics, boundary conditions
- Crucial interaction with other simulation components
	- Disc[ret](#page-33-0)i[za](#page-35-0)[ti](#page-31-0)[o](#page-55-0)[n](#page-35-0)[,](#page-36-0) [m](#page-30-0)[e](#page-54-0)[s](#page-55-0)[h/](#page-4-0)[g](#page-5-0)eo[m](#page-0-0)[etr](#page-87-0)y,  $\sim$

### <span id="page-35-0"></span>Some parts of PDE computation are less mature

#### **Linear Algebra**

- One universal interface
	- BLAS, PETSc, Trilinos, FLAME, Elemental
- **•** Entire problem can be phrased in the interface

 $A x = b$ 

• Standalone component

- Many Interfaces
	- FEniCS, FreeFEM++, DUNE, dealII, Fluent
- Problem definition requires general code
	- Physics, boundary conditions
- Crucial interaction with other simulation components
	- Disc[ret](#page-34-0)i[za](#page-36-0)[ti](#page-31-0)[o](#page-55-0)[n](#page-35-0)[,](#page-36-0) [m](#page-30-0)[e](#page-54-0)[s](#page-55-0)[h/](#page-4-0)[g](#page-5-0)eo[m](#page-0-0)[etr](#page-87-0)y
#### <span id="page-36-0"></span>FEM Integration Model Proposed by Jed Brown

υ

We consider weak forms dependent only on fields and gradients,

$$
\int_{\Omega} \phi \cdot f_0(u, \nabla u) + \nabla \phi : \vec{f}_1(u, \nabla u) = 0. \tag{1}
$$

Discretizing we have

$$
\sum_{e} \mathcal{E}_{e}^{T} \left[ B^{T} W^{q} f_{0}(u^{q}, \nabla u^{q}) + \sum_{k} D_{k}^{T} W^{q} \overrightarrow{f}_{1}^{k}(u^{q}, \nabla u^{q}) \right] = 0 \quad (2)
$$

- *f<sup>n</sup>* pointwise physics functions
- $\mu$ <sup>q</sup> field at a quad point
- *W<sup>q</sup>* diagonal matrix of quad weights
- *B*,*D* basis function matrices which reduce over quad points
- $\mathcal E$  assembly operator

# PETSc FEM Organization

#### <span id="page-37-0"></span>GPU evaluation is transparent to the user:

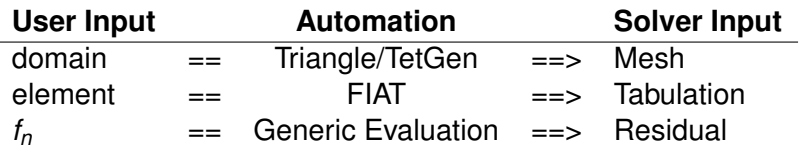

 $\Omega$ 

イロト イ押ト イヨト

# PETSc FEM Organization

#### <span id="page-38-0"></span>GPU evaluation is transparent to the user:

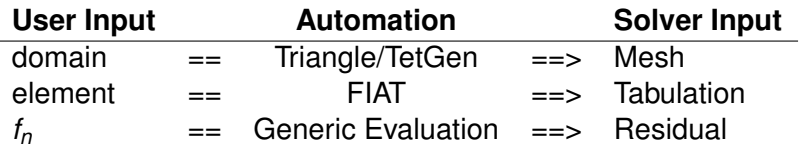

User provides point-wise physics functions

Loops are done in batches, remainder cells handled by CPU

- One batch integration method with compile-time sizes
	- CPU, multicore CPU, MIC, GPU, etc.
- **PETSc [ex52](http://www.mcs.anl.gov/petsc/petsc-dev/src/snes/examples/tutorials/ex52.c.html) is a single-field example**

# PETSc FEM Organization

#### <span id="page-39-0"></span>GPU evaluation is transparent to the user:

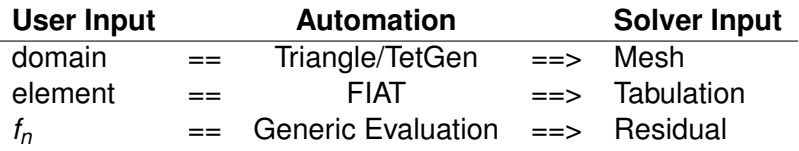

User provides point-wise physics functions

**.** Loops are done in batches, remainder cells handled by CPU

- One batch integration method with compile-time sizes CPU, multicore CPU, MIC, GPU, etc.
- **PETSc [ex52](http://www.mcs.anl.gov/petsc/petsc-dev/src/snes/examples/tutorials/ex52.c.html) is a single-field example**

## PETSc FEM Organization

#### <span id="page-40-0"></span>GPU evaluation is transparent to the user:

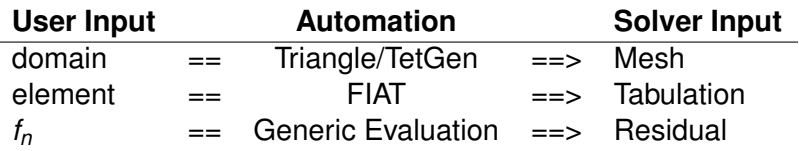

- User provides point-wise physics functions
- **.** Loops are done in batches, remainder cells handled by CPU
- One batch integration method with compile-time sizes
	- CPU, multicore CPU, MIC, GPU, etc.
- **PETSc [ex52](http://www.mcs.anl.gov/petsc/petsc-dev/src/snes/examples/tutorials/ex52.c.html) is a single-field example**

# PETSc FEM Organization

#### <span id="page-41-0"></span>GPU evaluation is transparent to the user:

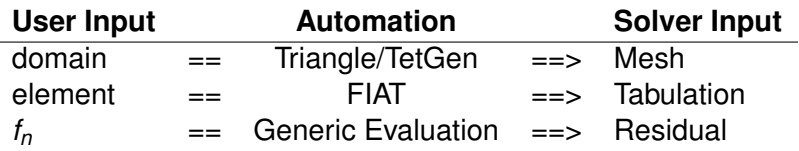

- User provides point-wise physics functions
- **.** Loops are done in batches, remainder cells handled by CPU
- One batch integration method with compile-time sizes
	- CPU, multicore CPU, MIC, GPU, etc.
- PETSc [ex52](http://www.mcs.anl.gov/petsc/petsc-dev/src/snes/examples/tutorials/ex52.c.html) is a single-field example

#### <span id="page-42-0"></span>2D *P*<sup>1</sup> Laplacian Performance

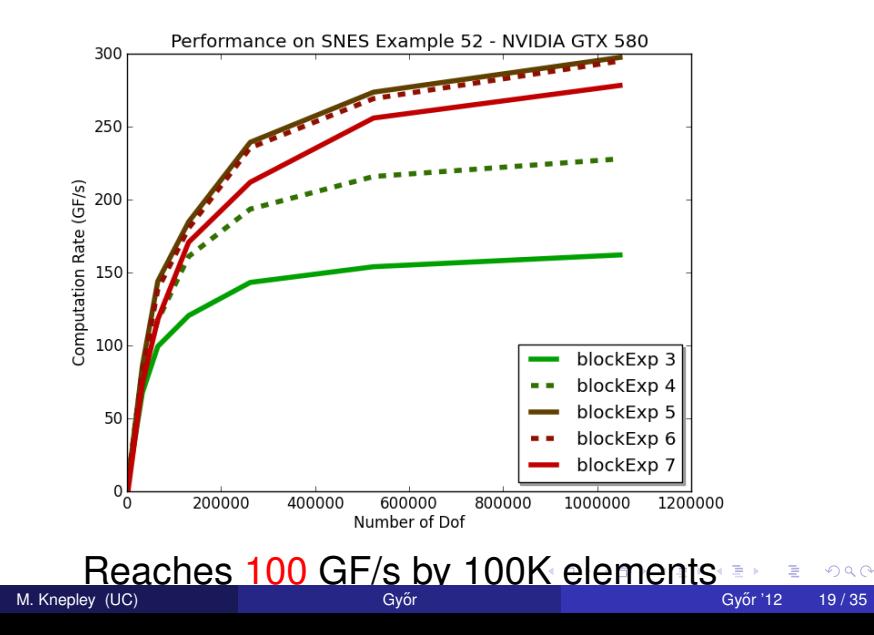

#### <span id="page-43-0"></span>2D *P*<sup>1</sup> Laplacian Performance

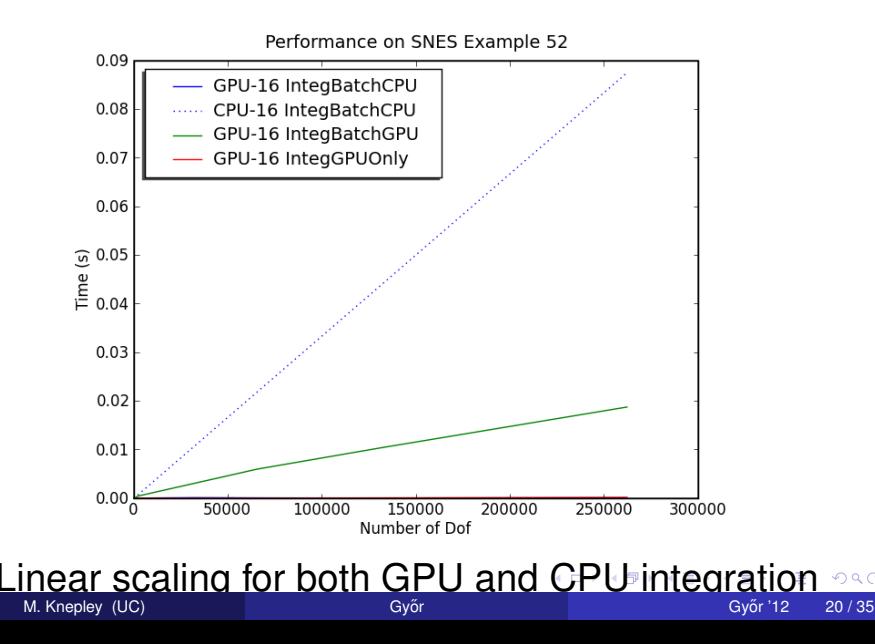

 $290$ 

#### <span id="page-44-0"></span>\$PETSC\_DIR/configure

#### –download-triangle –download-chaco

- –download-scientificpython –download-fiat –download-generator –with-cuda
- –with-cudac='nvcc -m64' –with-cuda-arch=sm\_10
- –with-cusp-dir=/PETSc3/multicore/cusp
- –with-thrust-dir=/PETSc3/multicore/thrust
- –with-cuda-only
- –with-precision=single

#### <span id="page-45-0"></span>\$PETSC\_DIR/configure

- –download-triangle –download-chaco
- –download-scientificpython –download-fiat –download-generator

–with-cuda

- –with-cudac='nvcc -m64' –with-cuda-arch=sm\_10
- –with-cusp-dir=/PETSc3/multicore/cusp
- –with-thrust-dir=/PETSc3/multicore/thrust
- –with-cuda-only

–with-precision=single

#### <span id="page-46-0"></span>\$PETSC\_DIR/configure

- –download-triangle –download-chaco
- –download-scientificpython –download-fiat –download-generator –with-cuda
- –with-cudac='nvcc -m64' –with-cuda-arch=sm\_10
- –with-cusp-dir=/PETSc3/multicore/cusp
- –with-thrust-dir=/PETSc3/multicore/thrust
- –with-cuda-only
- –with-precision=single

#### <span id="page-47-0"></span>\$PETSC\_DIR/configure

- –download-triangle –download-chaco
- –download-scientificpython –download-fiat –download-generator
- –with-cuda
- –with-cudac='nvcc -m64' –with-cuda-arch=sm\_10
- –with-cusp-dir=/PETSc3/multicore/cusp
- –with-thrust-dir=/PETSc3/multicore/thrust
- –with-cuda-only
- –with-precision=single

#### <span id="page-48-0"></span>\$PETSC\_DIR/configure

- –download-triangle –download-chaco
- –download-scientificpython –download-fiat –download-generator
- –with-cuda
- –with-cudac='nvcc -m64' –with-cuda-arch=sm\_10
- –with-cusp-dir=/PETSc3/multicore/cusp
- –with-thrust-dir=/PETSc3/multicore/thrust
- –with-cuda-only
- –with-precision=single

#### <span id="page-49-0"></span>\$PETSC\_DIR/configure

- –download-triangle –download-chaco
- –download-scientificpython –download-fiat –download-generator –with-cuda
- –with-cudac='nvcc -m64' –with-cuda-arch=sm\_10
- –with-cusp-dir=/PETSc3/multicore/cusp
- –with-thrust-dir=/PETSc3/multicore/thrust

#### –with-cuda-only

–with-precision=single

#### <span id="page-50-0"></span>\$PETSC\_DIR/configure

- –download-triangle –download-chaco
- –download-scientificpython –download-fiat –download-generator –with-cuda
- –with-cudac='nvcc -m64' –with-cuda-arch=sm\_10
- –with-cusp-dir=/PETSc3/multicore/cusp
- –with-thrust-dir=/PETSc3/multicore/thrust
- –with-cuda-only
- –with-precision=single

#### <span id="page-51-0"></span>2D *P*<sup>1</sup> Laplacian Performance Running the example

\$PETSC\_DIR/src/benchmarks/benchmarkExample.py

- --daemon --num 52 DMComplex
- --events IntegBatchCPU IntegBatchGPU IntegGPUOnly
- --refine 0.0625 0.00625 0.000625 0.0000625 0.00003125 0.000015625 0.0000078125 0.00000390625
- --order=1 --blockExp 4

CPU='dm\_view show\_residual=0 compute\_function batch'

GPU='dm\_view show\_residual=0 compute\_function batch gpu gpu\_batches=8'

 $\Omega$ 

4 B K 4 B

[Computational Science](#page-52-0) [FEM Integration](#page-52-0)

#### <span id="page-52-0"></span>2D *P*<sup>1</sup> Rate-of-Strain Performance

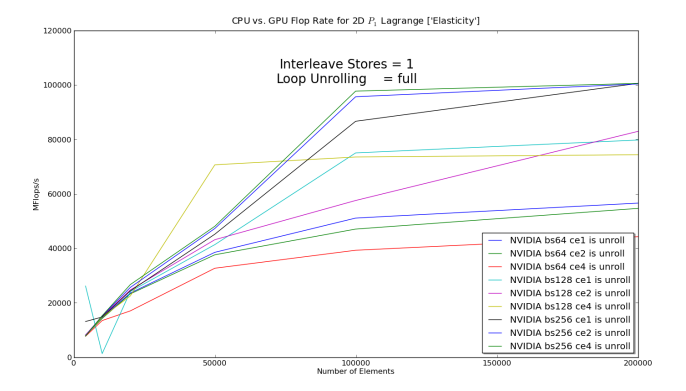

#### Reaches 100 GF/s by 100K elements

 $298$ 

K ロ ▶ K 御 ▶ K 君 ▶ K 君

#### <span id="page-53-0"></span>2D *P*<sup>1</sup> Rate-of-Strain Performance Running the example

\$PETSC\_DIR/src/benchmarks/benchmarkExample.py

- --daemon --num 52 DMComplex
- --events IntegBatchCPU IntegBatchGPU IntegGPUOnly
- --refine 0.0625 0.00625 0.000625 0.0000625 0.00003125 0.000015625 0.0000078125 0.00000390625
- --operator=elasticity --order=1 --blockExp 4

 $CPU='dm$  view op type=elasticity show residual=0 compute function batch'

GPU='dm\_view op\_type=elasticity show\_residual=0 compute function batch gpu gpu batches=8'

#### <span id="page-54-0"></span>General Strategy

- Vectorize
- Overdecompose
- Cover memory latency with computation
	- Multiple cycles of writes in the kernel
- User must relinquish control of the layout

#### [Finite Element Integration on GPUs,](http://arxiv.org/abs/1103.0066) ACM TOMS,

Andy Terrel and Matthew Knepley.

**Finite Element Integration with Quadrature on the GPU**, to SISC, Robert Kirby, Matthew Knepley, Andreas Klöckner, and Andy Terrel.

#### <span id="page-55-0"></span>**Outline**

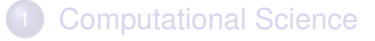

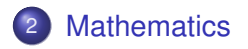

**≮ロト ⊀ 倒 ト ⊀ ミト** 

重

 $\mathcal{A}$ Ξ  $299$ 

#### **[Mathematics](#page-56-0)**

#### <span id="page-56-0"></span>Composable System for Scalable Preconditioners Stokes and KKT

The saddle-point matrix is a canonical form for handling constraints:

- **•** Incompressibility
- Contact

(b)

- Multi-constituent phase-field models
- Optimal control
- PDE constrained optimization

12

 $rac{10}{8}$  kg yr-

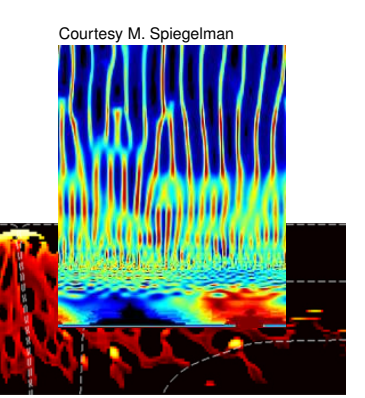

 $\Omega$ 

ತೆ<br><sup>5</sup>Courtesy R. F. Katz

200 km

4

 $300$   $k_{D}$ 

z y x

(a)

<span id="page-57-0"></span>There are *many* approaches for saddle-point problems:

- Block preconditioners
- Schur complement methods

$$
\begin{pmatrix}\nF & B & M \\
B^T & 0 & 0 \\
N & 0 & K\n\end{pmatrix}\n\begin{pmatrix}\n\mathbf{u} \\
\rho \\
T\n\end{pmatrix} =\n\begin{pmatrix}\n\mathbf{f} \\
0 \\
q\n\end{pmatrix}
$$

• Multigrid with special smoothers

However, today it is hard to compare & combine them and combine in a **hierarchical** manner. For instance we might want,

<span id="page-58-0"></span>There are *many* approaches for saddle-point problems:

- Block preconditioners
- Schur complement methods

$$
\begin{pmatrix}\nF & B & M \\
B^T & 0 & 0 \\
N & 0 & K\n\end{pmatrix}\n\begin{pmatrix}\n\mathbf{u} \\
\rho \\
T\n\end{pmatrix} =\n\begin{pmatrix}\n\mathbf{f} \\
0 \\
q\n\end{pmatrix}
$$

• Multigrid with special smoothers

However, today it is hard to compare & combine them and combine in a **hierarchical** manner. For instance we might want,

<span id="page-59-0"></span>There are *many* approaches for saddle-point problems:

- Block preconditioners
- Schur complement methods

$$
\begin{pmatrix}\nF & B & M \\
B^T & 0 & 0 \\
N & 0 & K\n\end{pmatrix}\n\begin{pmatrix}\n\mathbf{u} \\
\rho \\
T\n\end{pmatrix} =\n\begin{pmatrix}\n\mathbf{f} \\
0 \\
q\n\end{pmatrix}
$$

 $\Omega$ 

• Multigrid with special smoothers

However, today it is hard to compare & combine them and combine in a **hierarchical** manner. For instance we might want,

a Gauss-Siedel iteration between blocks of (**u**, *p*) and *T*, and a full Schur complement factorization for **u** and *p*.

<span id="page-60-0"></span>There are *many* approaches for saddle-point problems:

- Block preconditioners
- Schur complement methods

$$
\begin{pmatrix}\nF & B & M \\
B^T & 0 & 0 \\
N & 0 & K\n\end{pmatrix}\n\begin{pmatrix}\n\mathbf{u} \\
p \\
T\n\end{pmatrix} =\n\begin{pmatrix}\n\mathbf{f} \\
0 \\
q\n\end{pmatrix}
$$

 $\Omega$ 

• Multigrid with special smoothers

However, today it is hard to compare & combine them and combine in a **hierarchical** manner. For instance we might want,

an upper triangular Schur complement factorization for **u** and *p*, and geometric multigrid for the **u** block.

<span id="page-61-0"></span>There are *many* approaches for saddle-point problems:

- Block preconditioners
- Schur complement methods

$$
\begin{pmatrix} F & B & M \\ B^T & 0 & 0 \\ N & 0 & K \end{pmatrix} \begin{pmatrix} \mathbf{u} \\ p \\ T \end{pmatrix} = \begin{pmatrix} \mathbf{f} \\ 0 \\ q \end{pmatrix}
$$

 $\Omega$ 

• Multigrid with special smoothers

However, today it is hard to compare & combine them and combine in a **hierarchical** manner. For instance we might want,

algebraic multigrid for the full (**u**, *p*) system, using a block triangular Gauss-Siedel smoother on each level, and use identity for the (*p*, *p*) block.

#### <span id="page-62-0"></span>Approach for efficient, robust, scalable linear solvers

#### **Need solvers to be:**

- **Composable**: separately developed solvers may be easily combined, by non-experts, to form a more powerful solver
- **O Nested**: outer solvers call inner solvers
- **Hierarchical:** outer solvers may iterate over all variables for a global problem, while nested inner solvers handle smaller subsets of physics, smaller physical subdomains, or coarser meshes
- **Extensible**: users can easily customize/extend

[Composable Linear Solvers for Multiphysics,](http://www.mcs.anl.gov/uploads/cels/papers/P2017-0112.pdf) Brown, Knepley, May, McInnes, Smith, IPDPS, 2012.

化重新分量

4 D > 4 O +

<span id="page-63-0"></span>The common block preconditioners for Stokes require only options:

# The Stokes System *A B*

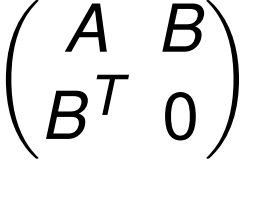

<span id="page-64-0"></span>The common block preconditioners for Stokes require only options:

- -pc\_type fieldsplit
- -pc\_field\_split\_type additive
- -fieldsplit\_0\_pc\_type ml
- -fieldsplit\_0\_ksp\_type preonly
- -fieldsplit\_1\_pc\_type jacobi
- -fieldsplit\_1\_ksp\_type preonly

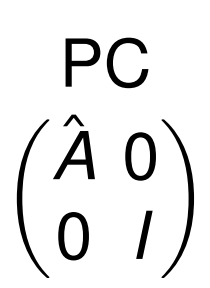

 $\Omega$ 

Cohouet & Chabard, Some fast 3D finite element solvers for the generalized Stokes problem, 1988.

<span id="page-65-0"></span>The common block preconditioners for Stokes require only options:

- -pc\_type fieldsplit
- -pc\_field\_split\_type multiplic
- -fieldsplit\_0\_pc\_type hypre
- -fieldsplit\_0\_ksp\_type preonly
- -fieldsplit\_1\_pc\_type jacobi
- -fieldsplit\_1\_ksp\_type preonly

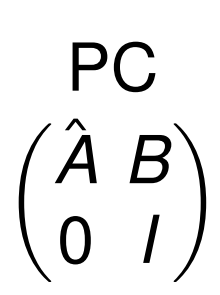

 $\Omega$ 

Elman, Multigrid and Krylov subspace methods for the discrete Stokes equations, 1994.

<span id="page-66-0"></span>The common block preconditioners for Stokes require only options:

- -pc\_type fieldsplit
- -pc\_field\_split\_type schur
- -fieldsplit\_0\_pc\_type gamg
- -fieldsplit\_0\_ksp\_type preonly
- -fieldsplit 1 pc type none
- -fieldsplit 1 ksp type minres

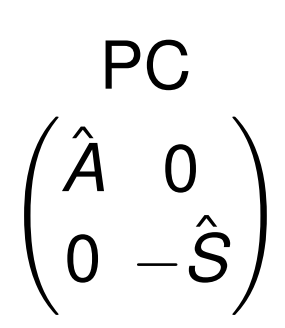

#### -pc fieldsplit schur factorization type diag

May and Moresi, Preconditioned iterative methods for Stokes flow problems arising in computational geodynamics, 2008.

Olshanskii, Peters, and Reusken, Uniform preconditioners for a parameter dependent saddle point problem with application to generalized Stokes interface equations, 2006.

 $299$ 

- K 호 X X 호 X X 호

<span id="page-67-0"></span>The common block preconditioners for Stokes require only options:

- -pc\_type fieldsplit
- -pc\_field\_split\_type schur
- -fieldsplit\_0\_pc\_type gamg
- -fieldsplit\_0\_ksp\_type preonly
- -fieldsplit 1 pc type none
- -fieldsplit 1 ksp type minres

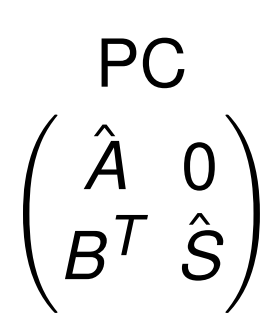

イロト イ押ト イヨト イヨトー

-pc fieldsplit schur factorization type lower

May and Moresi, Preconditioned iterative methods for Stokes flow problems arising in computational geodynamics, 2008.

 $298$ 

<span id="page-68-0"></span>The common block preconditioners for Stokes require only options:

- -pc\_type fieldsplit
- -pc\_field\_split\_type schur
- -fieldsplit\_0\_pc\_type gamg
- -fieldsplit\_0\_ksp\_type preonly
- -fieldsplit 1 pc type none
- -fieldsplit 1 ksp type minres

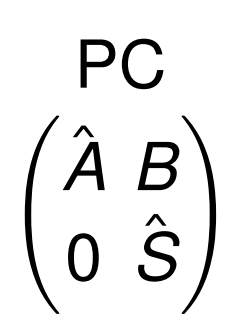

イロト イ押ト イヨト イヨト

-pc fieldsplit schur factorization type upper

May and Moresi, Preconditioned iterative methods for Stokes flow problems arising in computational geodynamics, 2008.

 $298$ 

<span id="page-69-0"></span>The common block preconditioners for Stokes require only options:

- -pc\_type fieldsplit
- -pc\_field\_split\_type schur
- -fieldsplit\_0\_pc\_type gamg
- -fieldsplit\_0\_ksp\_type preonly
- -fieldsplit 1 pc type lsc
- -fieldsplit 1 ksp type minres

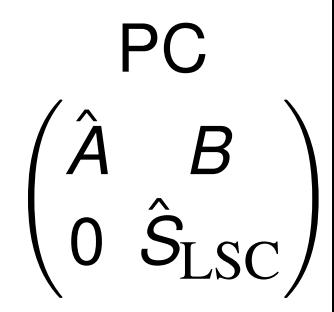

#### -pc fieldsplit schur factorization type upper

May and Moresi, Preconditioned iterative methods for Stokes flow problems arising in computational geodynamics, 2008.

Kay, Loghin and Wathen, A Preconditioner for the Steady-State N-S Equations, 2002. Elman, Howle, Shadid, Shuttleworth, and Tuminaro, Block preconditioners based on approximate commutators, 2006.  $299$ 

<span id="page-70-0"></span>The common block preconditioners for Stokes require only options:

-pc\_type fieldsplit

-pc field split type schur

-pc\_fieldsplit\_schur\_factorization\_type full

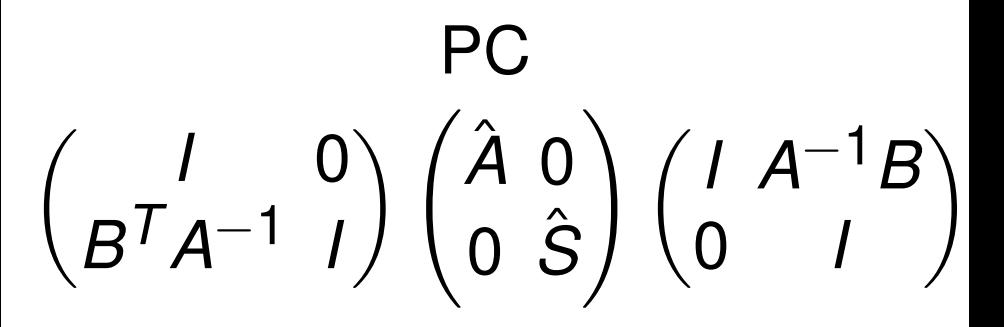

#### <span id="page-71-0"></span>Programming with Options

#### [ex55:](http://www.mcs.anl.gov/petsc/petsc-as/snapshots/petsc-dev/src/snes/examples/tutorials/ex55.c.html) Allen-Cahn problem in 2D

- **o** constant mobility
- **o** triangular elements

#### Geometric multigrid method for saddle point variational inequalities:

./ex55 -ksp\_type famres -pc\_type mg -mg\_levels\_ksp\_type famres -mg\_levels\_pc\_type\_fieldsplit -mg\_levels\_pc\_fieldsplit\_detect\_saddle\_point -mg\_levels\_pc\_fieldsplit\_type schur -da\_grid\_x 65 -da\_grid\_y 65 -mg levels pc fieldsplit factorization type full -mg levels pc fieldsplit schur precondition user -mg\_levels\_fieldsplit\_1\_ksp\_type gmres -mg\_coarse\_ksp\_type preonly -mg levels fieldsplit 1 pc type none -mg coarse pc type svd -mg\_levels\_fieldsplit\_0\_ksp\_type preonly -mg\_levels\_fieldsplit\_0\_pc\_type sor -pc\_mg\_levels 5 -mg\_levels\_fieldsplit\_0\_pc\_sor\_forward -pc\_mg\_galerkin -snes\_vi\_monitor -ksp\_monitor\_true\_residual -snes\_atol 1.e-11 -mg\_levels\_ksp\_monitor -mg\_levels\_fieldsplit\_ksp\_monitor -mg\_levels\_ksp\_max\_it 2 -mg\_levels\_fieldsplit\_ksp\_max\_it 5
#### <span id="page-72-0"></span>[ex55:](http://www.mcs.anl.gov/petsc/petsc-as/snapshots/petsc-dev/src/snes/examples/tutorials/ex55.c.html) Allen-Cahn problem in 2D

Run flexible GMRES with 5 levels of multigrid as the preconditioner

Use the Galerkin process to compute the coarse grid operators

Use SVD as the coarse grid saddle point solver

 $\Omega$ 

イロト イ押ト イヨト イヨト

#### <span id="page-73-0"></span>[ex55:](http://www.mcs.anl.gov/petsc/petsc-as/snapshots/petsc-dev/src/snes/examples/tutorials/ex55.c.html) Allen-Cahn problem in 2D

#### Run flexible GMRES with 5 levels of multigrid as the preconditioner

./ex55 -ksp\_type fgmres -pc\_type mg -pc\_mg\_levels 5  $-d$ a grid x 65  $-d$ a grid y 65

Use the Galerkin process to compute the coarse grid operators

Use SVD as the coarse grid saddle point solver

 $\Omega$ 

イロト イ押ト イヨト イヨト

#### <span id="page-74-0"></span>[ex55:](http://www.mcs.anl.gov/petsc/petsc-as/snapshots/petsc-dev/src/snes/examples/tutorials/ex55.c.html) Allen-Cahn problem in 2D

#### Run flexible GMRES with 5 levels of multigrid as the preconditioner

./ex55 -ksp\_type fgmres -pc\_type mg -pc mg levels 5  $-d$ a grid x 65  $-d$ a grid y 65

#### Use the Galerkin process to compute the coarse grid operators

-pc\_mg\_galerkin

Use SVD as the coarse grid saddle point solver

 $\Omega$ 

イロト イ押ト イヨト イヨト

#### <span id="page-75-0"></span>[ex55:](http://www.mcs.anl.gov/petsc/petsc-as/snapshots/petsc-dev/src/snes/examples/tutorials/ex55.c.html) Allen-Cahn problem in 2D

#### Run flexible GMRES with 5 levels of multigrid as the preconditioner

```
./ex55 -ksp_type fgmres -pc_type mg -pc mg levels 5
 -da grid x 65 -da grid y 65
```
#### Use the Galerkin process to compute the coarse grid operators

```
-pc_mg_galerkin
```
#### Use SVD as the coarse grid saddle point solver

```
-mg_coarse_ksp_type_preonly -mg_coarse_pc_type_svd
```
 $\Omega$ 

 $\mathcal{A} \cap \mathcal{B} \rightarrow \mathcal{A} \supseteq \mathcal{B} \rightarrow \mathcal{A} \supseteq \mathcal{B}$ 

#### <span id="page-76-0"></span>[ex55:](http://www.mcs.anl.gov/petsc/petsc-current/src/snes/examples/tutorials/ex55.c.html) Allen-Cahn problem in 2D

#### Smoother: Flexible GMRES (2 iterates) with a Schur complement PC

#### Schur complement solver: GMRES (5 iterates) with no preconditioner

Schur complement action: Use only the lower diagonal part of A00

K ロ ⊁ K 御 ⊁ K 君 ⊁ K 君 ⊁ …

D.

 $QQQ$ 

#### <span id="page-77-0"></span>[ex55:](http://www.mcs.anl.gov/petsc/petsc-current/src/snes/examples/tutorials/ex55.c.html) Allen-Cahn problem in 2D

#### Smoother: Flexible GMRES (2 iterates) with a Schur complement PC

-mg\_levels\_ksp\_type fgmres -mg\_levels\_pc\_fieldsplit\_detect\_saddle\_point -mg\_levels\_ksp\_max\_it 2 -mg\_levels\_pc\_type fieldsplit -mg\_levels\_pc\_fieldsplit\_type\_schur -mg levels pc fieldsplit factorization type full -mg\_levels\_pc\_fieldsplit\_schur\_precondition diag

Schur complement solver: GMRES (5 iterates) with no preconditioner

Schur complement action: Use only the lower diagonal part of A00

K ロ ▶ K 御 ▶ K 君 ▶ K 君 ▶ ○ 君 〉

 $299$ 

#### <span id="page-78-0"></span>[ex55:](http://www.mcs.anl.gov/petsc/petsc-current/src/snes/examples/tutorials/ex55.c.html) Allen-Cahn problem in 2D

#### Smoother: Flexible GMRES (2 iterates) with a Schur complement PC

-mg\_levels\_ksp\_type fgmres -mg\_levels\_pc\_fieldsplit\_detect\_saddle\_point -mg\_levels\_ksp\_max\_it 2 -mg\_levels\_pc\_type fieldsplit -mg\_levels\_pc\_fieldsplit\_type\_schur -mg levels pc fieldsplit factorization type full -mg\_levels\_pc\_fieldsplit\_schur\_precondition diag

#### Schur complement solver: GMRES (5 iterates) with no preconditioner

-mg levels fieldsplit 1 ksp type gmres -mg\_levels\_fieldsplit\_1\_pc\_type\_none -mg\_levels\_fieldsplit\_ksp\_max\_it 5

Schur complement action: Use only the lower diagonal part of A00

K ロ ト K 御 ト K 語 ト K 語 ト (語)

 $299$ 

#### <span id="page-79-0"></span>[ex55:](http://www.mcs.anl.gov/petsc/petsc-current/src/snes/examples/tutorials/ex55.c.html) Allen-Cahn problem in 2D

#### Smoother: Flexible GMRES (2 iterates) with a Schur complement PC

```
-mg_levels_ksp_type fgmres -mg_levels_pc_fieldsplit_detect_saddle_point
-mg_levels_ksp_max_it 2 -mg_levels_pc_type fieldsplit
-mg_levels_pc_fieldsplit_type_schur
-mg levels pc fieldsplit factorization type full
-mg_levels_pc_fieldsplit_schur_precondition diag
```
#### Schur complement solver: GMRES (5 iterates) with no preconditioner

```
-mg levels fieldsplit 1 ksp type gmres
-mg_levels_fieldsplit_1_pc_type_none -mg_levels_fieldsplit_ksp_max_it 5
```
#### Schur complement action: Use only the lower diagonal part of A00

```
-mg_levels_fieldsplit_0_ksp_type preonly
-mg_levels_fieldsplit_0_pc_type sor
-mg_levels_fieldsplit_0_pc_sor_forward
```
K ロ > K 個 > K 로 > K 로 > → 로 → K Q Q Q

## <span id="page-80-0"></span>**Composability**

# Composable interfaces allow the nested, hierarchical interaction of different components,

- **analysis** (discretization)
- **topology** (mesh)
- **algebra** (solver)
- so that non-experts can produce powerful simulations with modern algorithms.

# [Jed Brown](http://59a2.org/research/) discusses this interplay in the context of multilevel solvers

<span id="page-81-0"></span>Composable interfaces allow the nested, hierarchical interaction of different components,

- **analysis** (discretization)
- **topology** (mesh)
- **algebra** (solver)

so that non-experts can produce powerful simulations with modern algorithms.

> [Jed Brown](http://59a2.org/research/) discusses this interplay in the context of multilevel solvers

<span id="page-82-0"></span>Composable interfaces allow the nested, hierarchical interaction of different components,

- **analysis** (discretization)
- **topology** (mesh)
- **algebra** (solver)

so that non-experts can produce powerful simulations with modern algorithms.

# [Jed Brown](http://59a2.org/research/) discusses this interplay in the context of multilevel solvers

<span id="page-83-0"></span>Composable interfaces allow the nested, hierarchical interaction of different components,

- **analysis** (discretization)
- **topology** (mesh)
- **algebra** (solver)

so that non-experts can produce powerful simulations with modern algorithms.

# [Jed Brown](http://59a2.org/research/) discusses this interplay in the context of multilevel solvers

<span id="page-84-0"></span>Libraries encapsulate the Mathematics • Users will give up more Control

Multiphysics demands Composable Solvers • Each piece will have to be Optimal

## <span id="page-85-0"></span>• Libraries encapsulate the Mathematics Users will give up more Control

## Multiphysics demands Composable Solvers • Each piece will have to be Optimal

- <span id="page-86-0"></span>• Libraries encapsulate the Mathematics
	- Users will give up more Control
- Multiphysics demands Composable Solvers
	- Each piece will have to be Optimal

- <span id="page-87-0"></span>• Libraries encapsulate the Mathematics
	- Users will give up more Control
- Multiphysics demands Composable Solvers • Each piece will have to be Optimal

# Change alone is unchanging — Heraclitus, 544–483 BC

つひつ